# *Introduction to*  **3D Game Programming** WITH DIRECTX<sup>®</sup> 12

**Frank D. Luna**

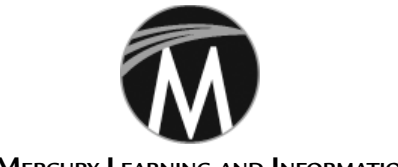

**MERCURY LEARNING AND INFORMATION**

Dulles, Virginia Boston, Massachusetts New Delhi

## **CONTENTS**

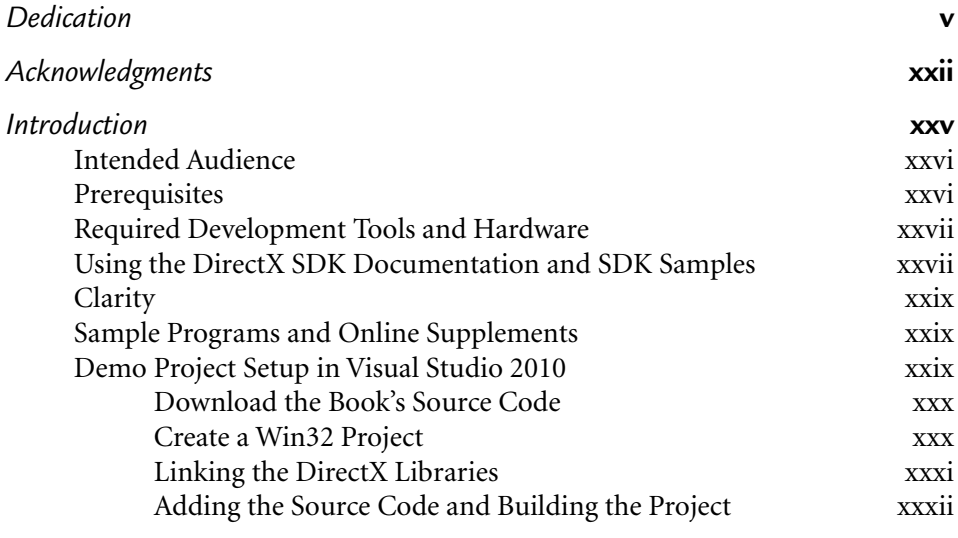

### **PART I MATHEMATICAL PREREQUISITES**

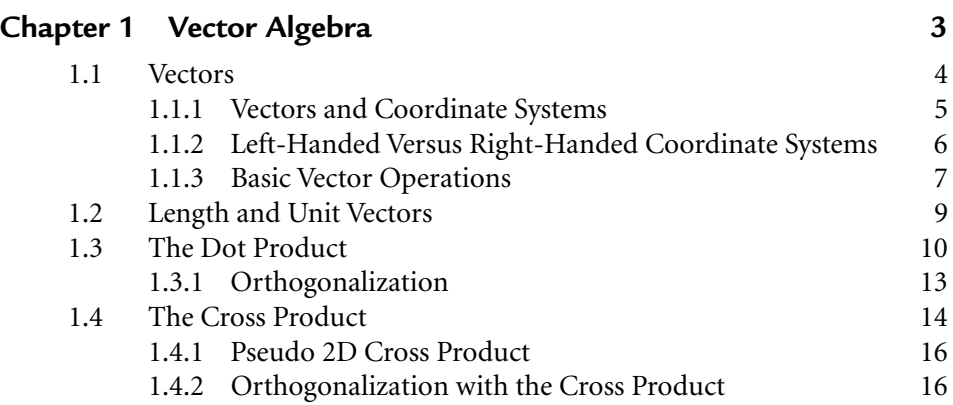

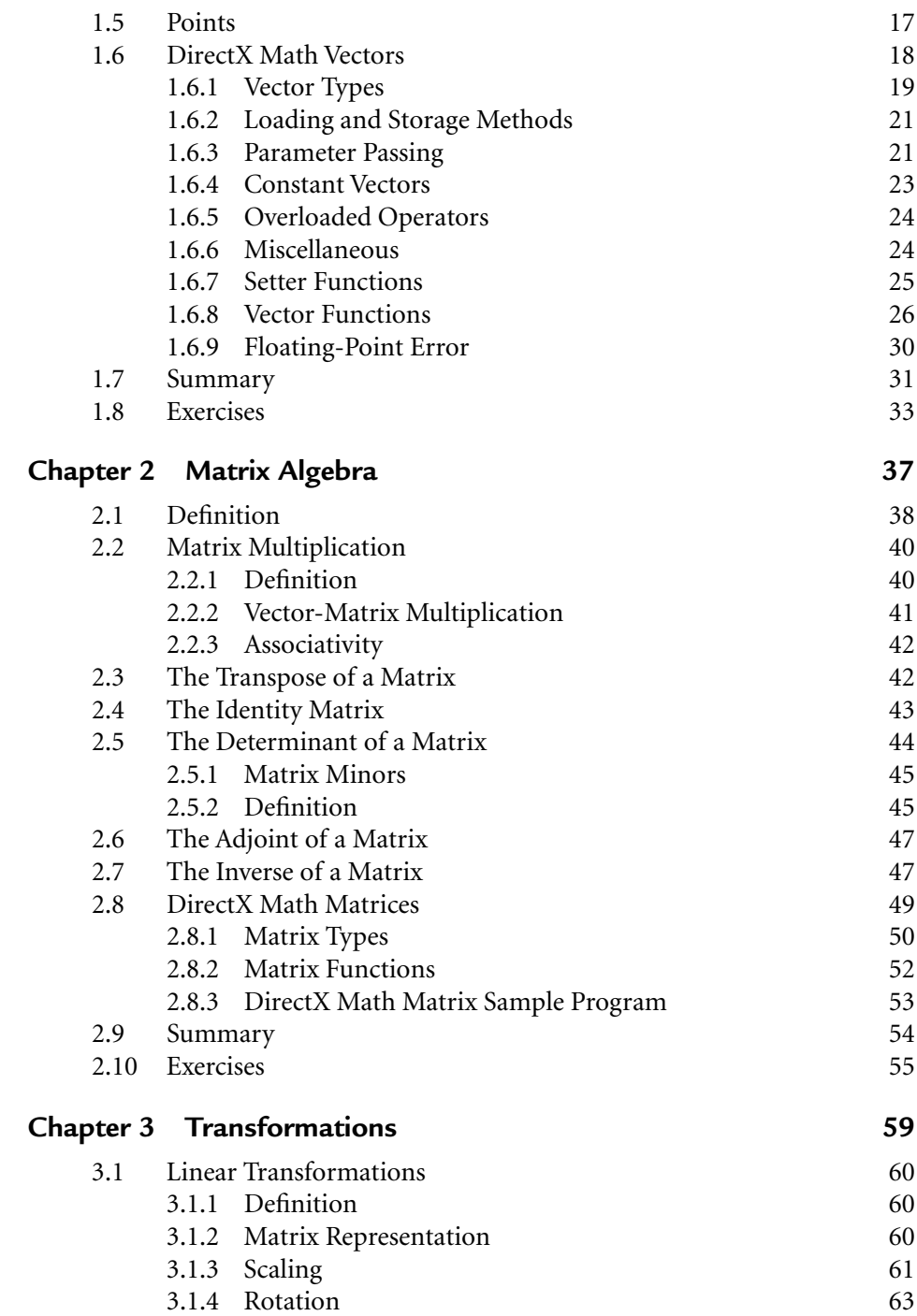

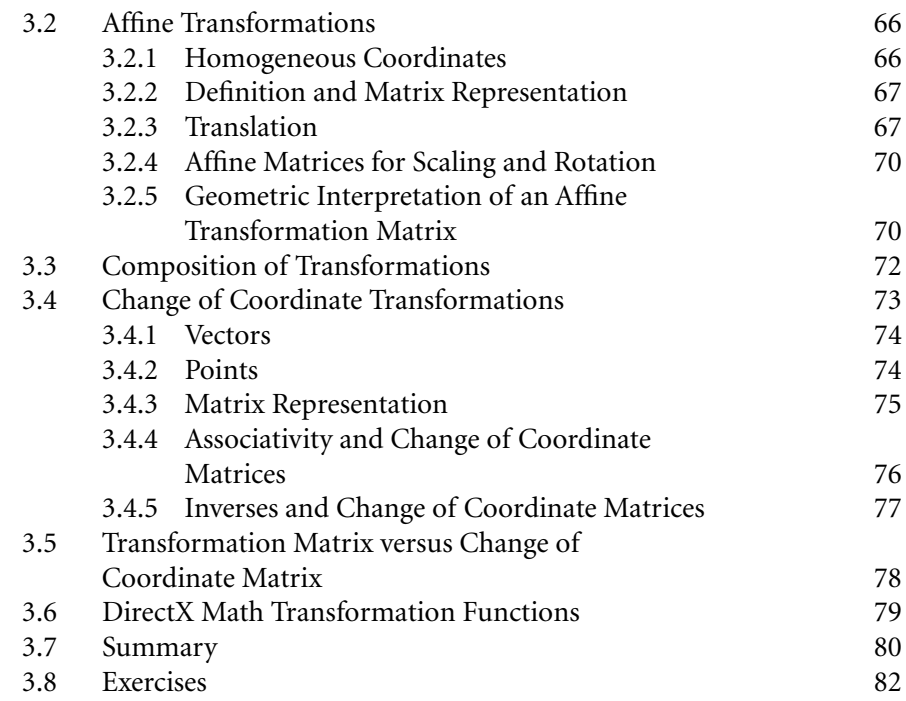

#### **PART II DIRECT 3D FOUNDATIONS**

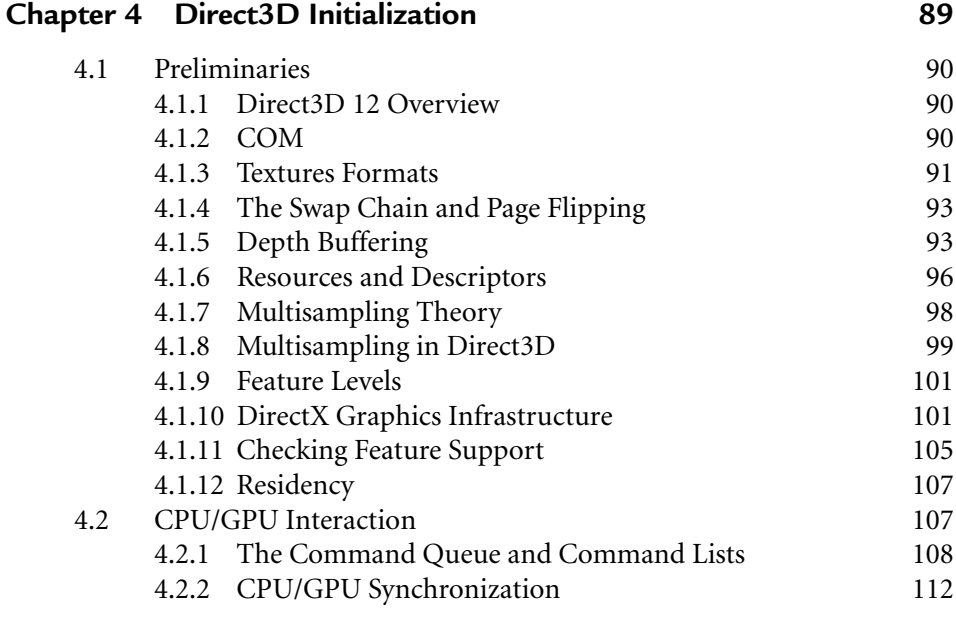

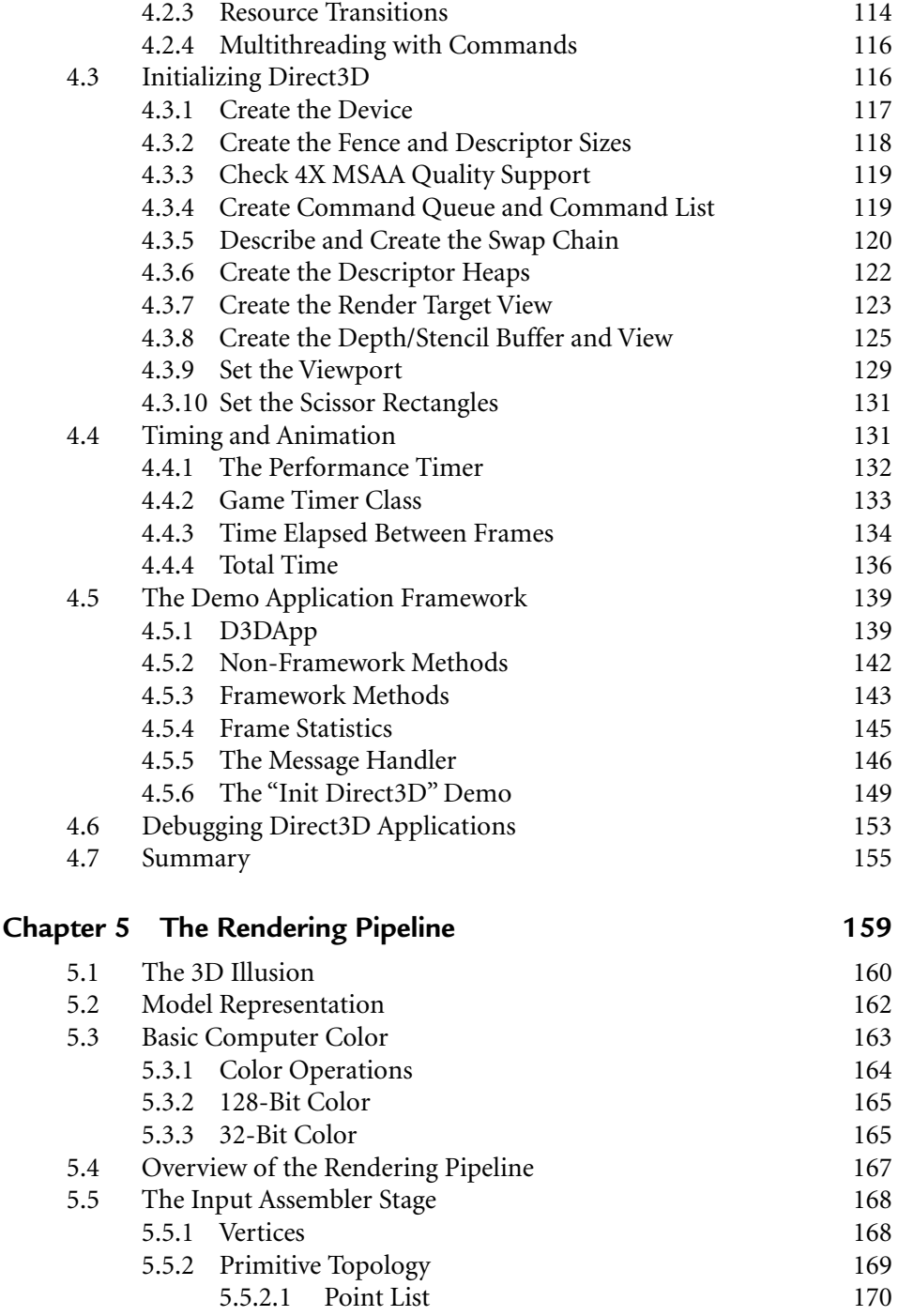

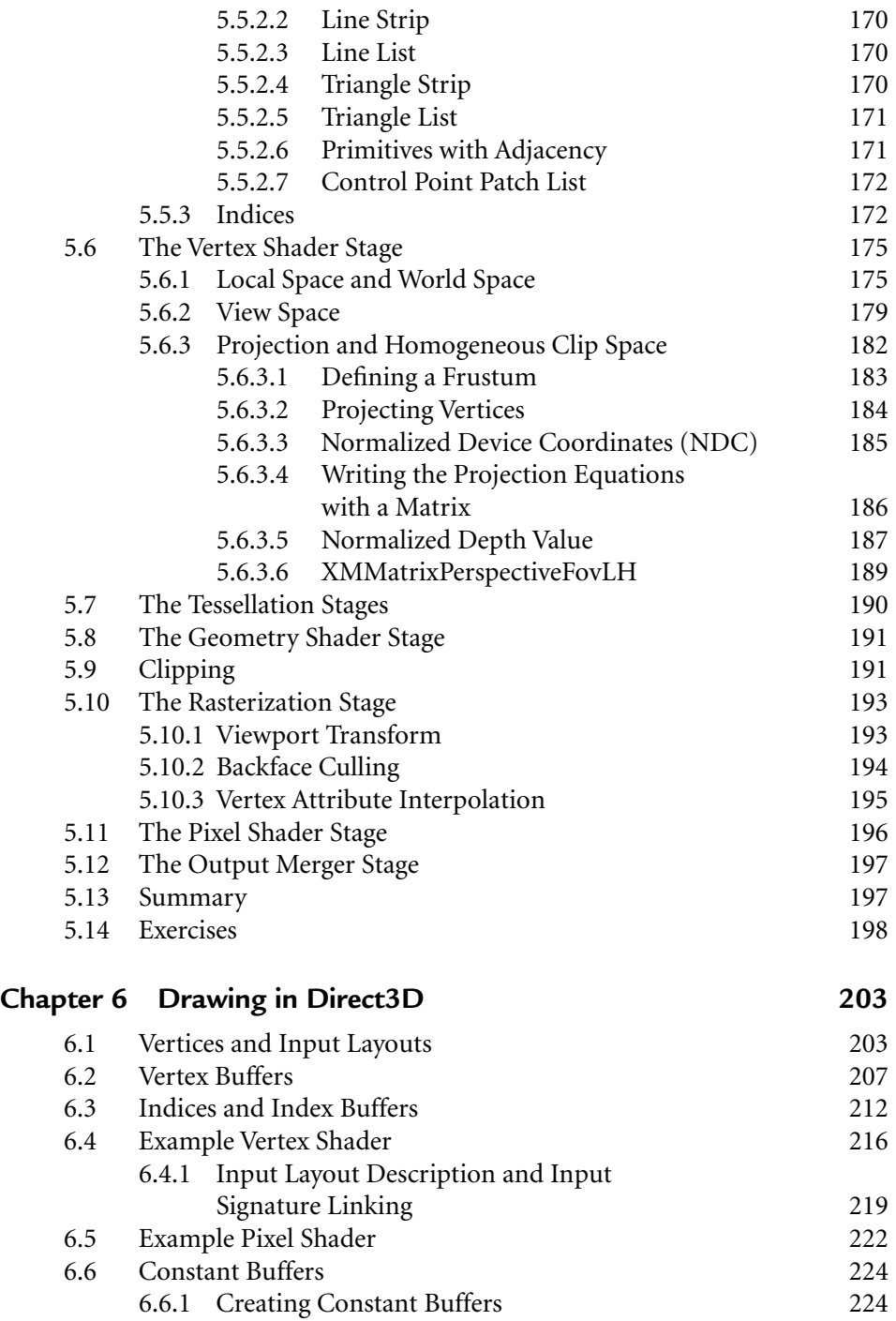

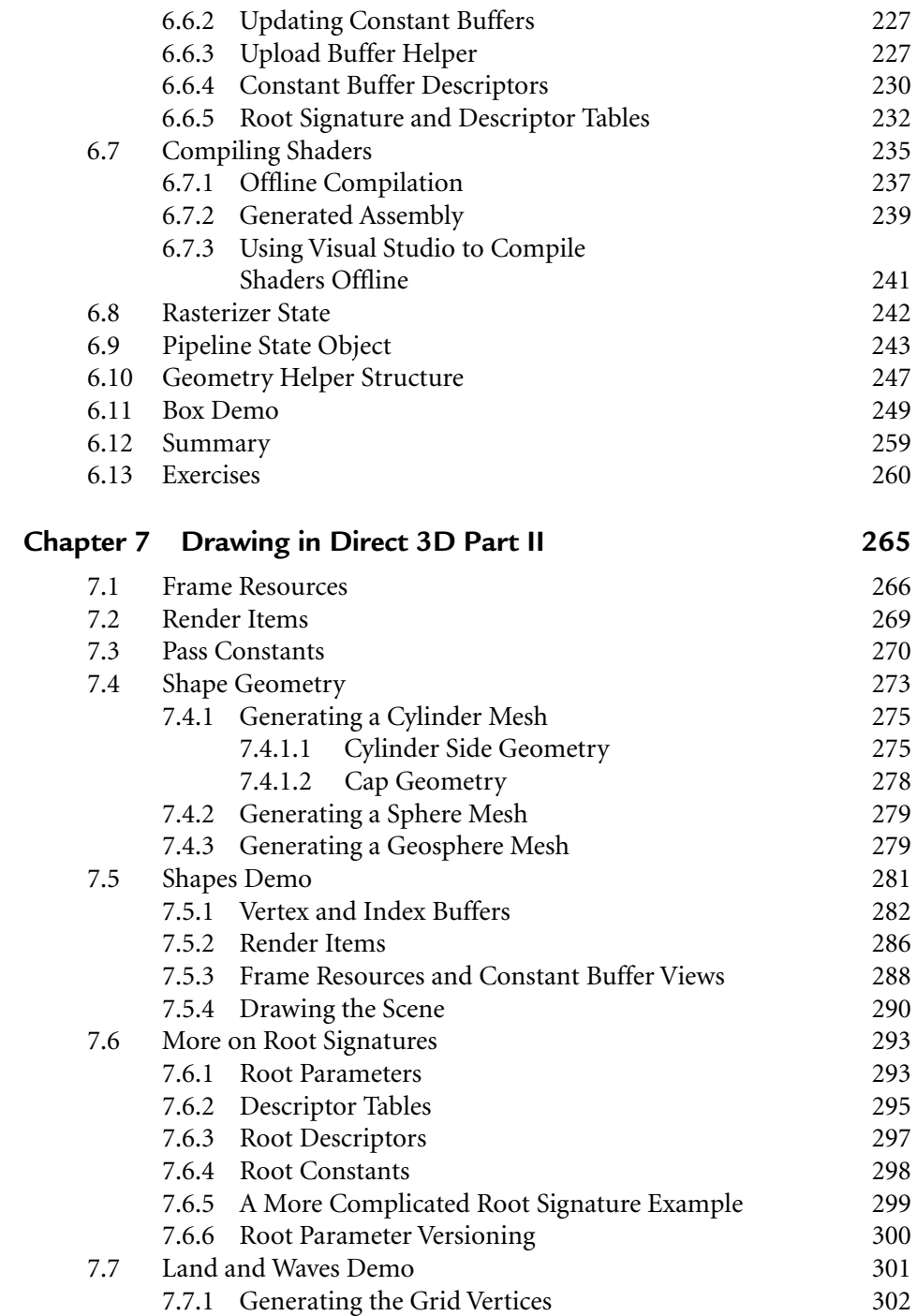

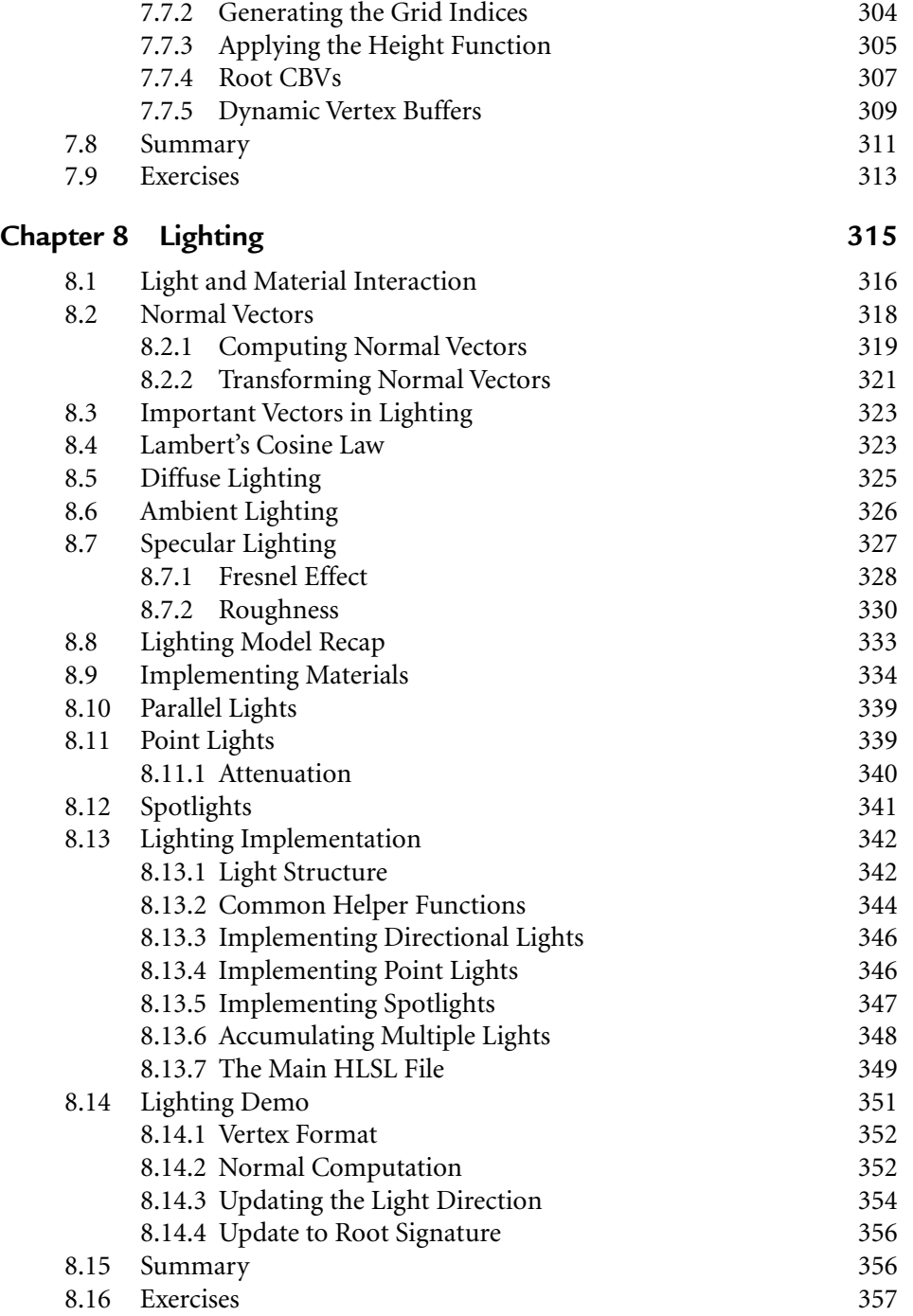

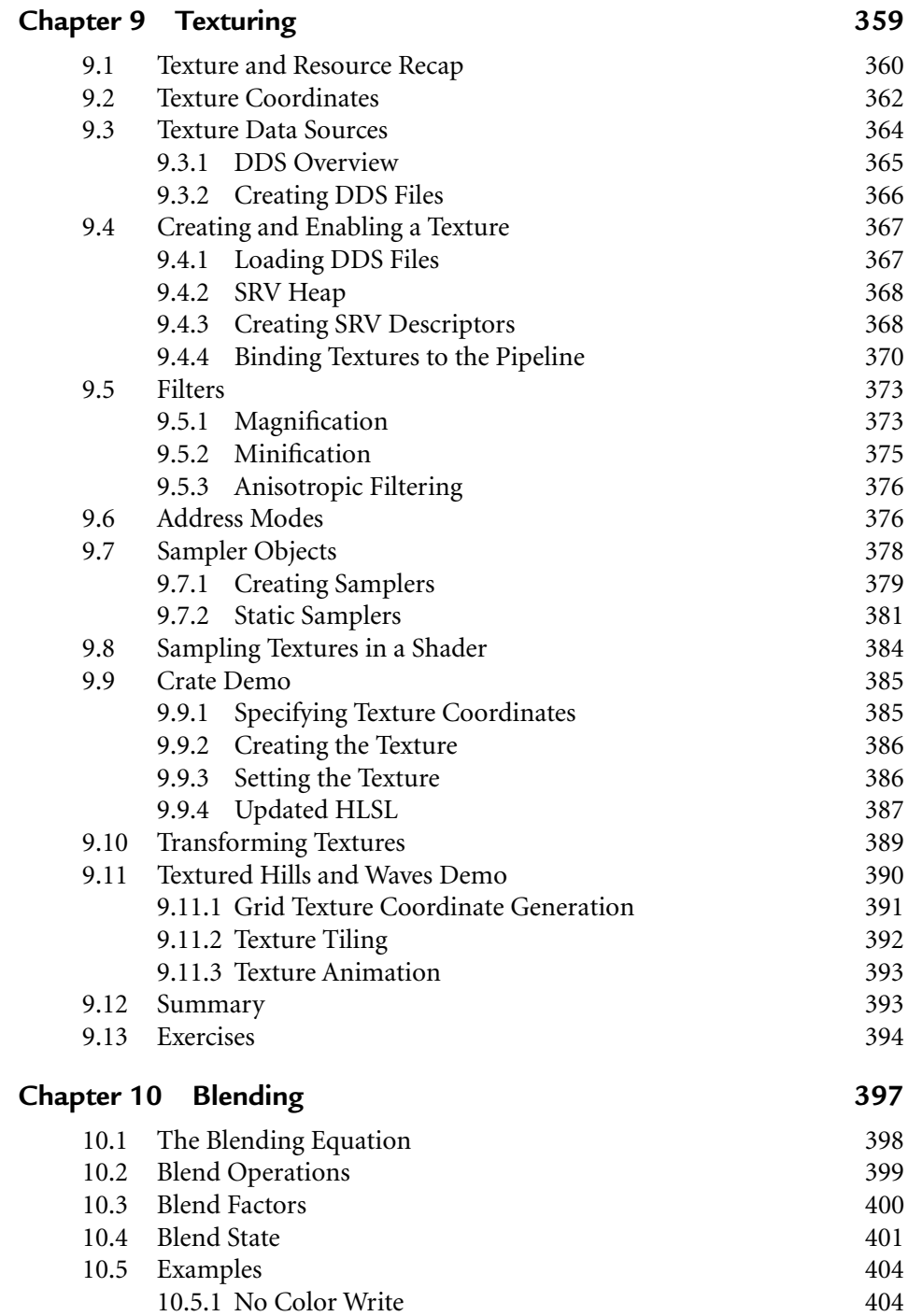

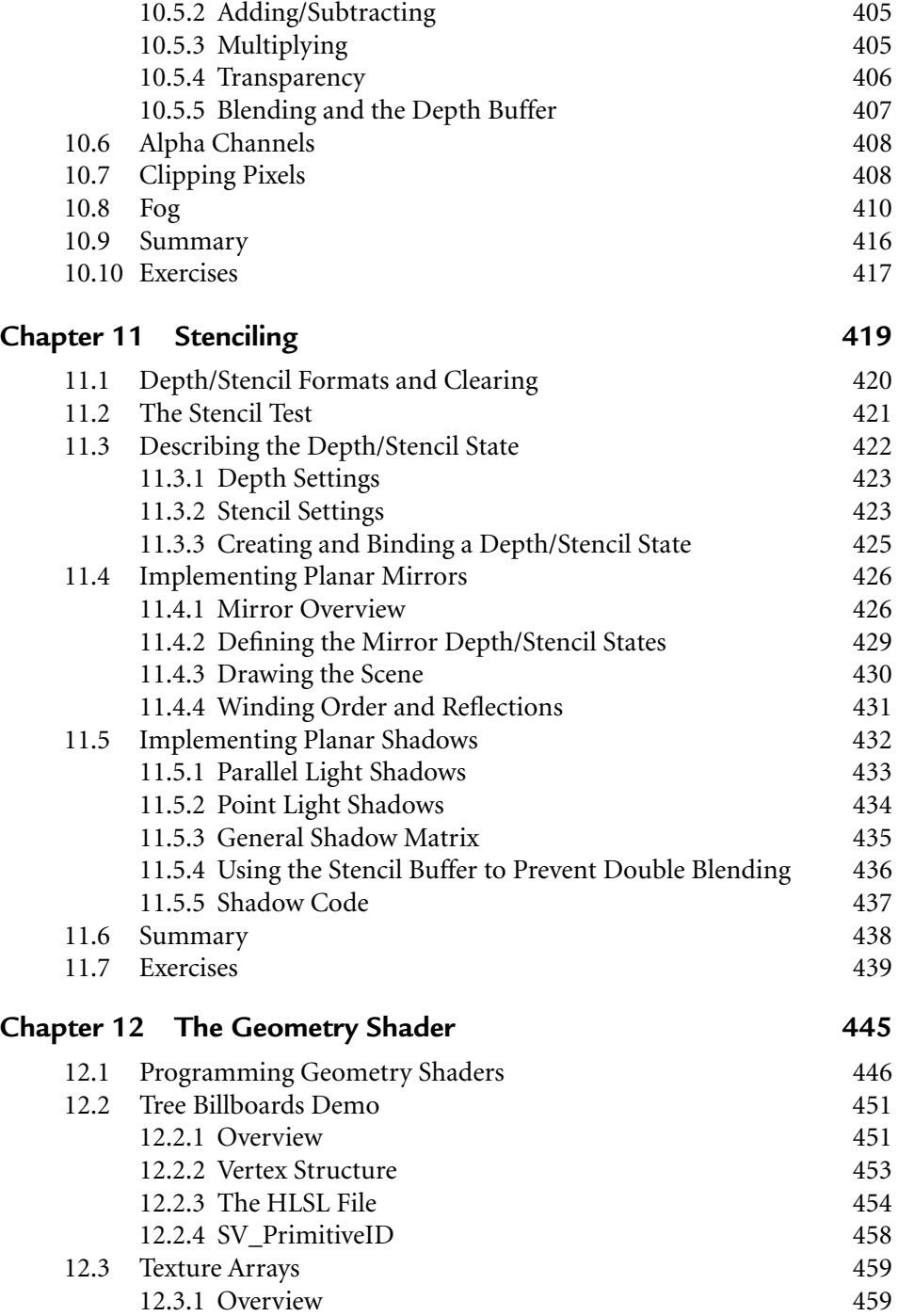

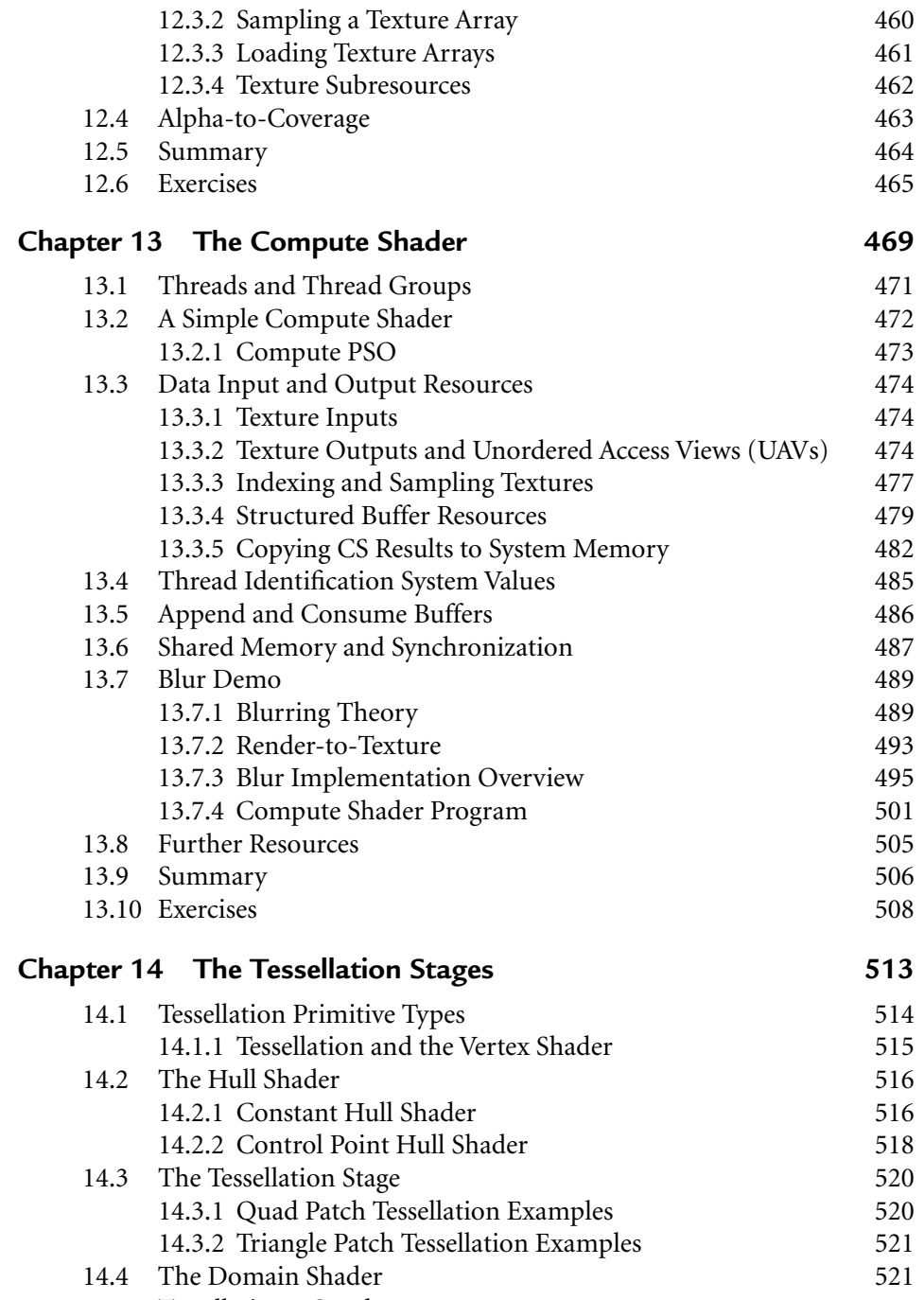

14.5 Tessellating a Quad 522

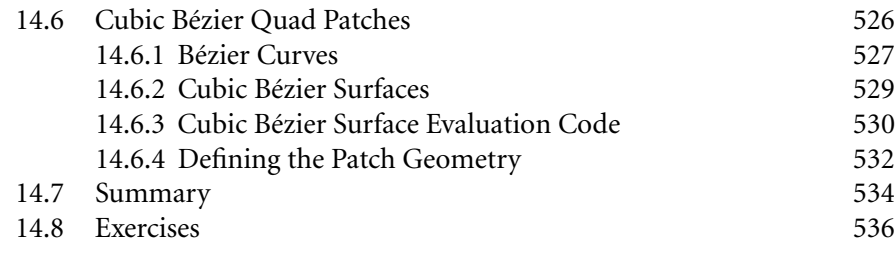

#### **PART III TOPICS**

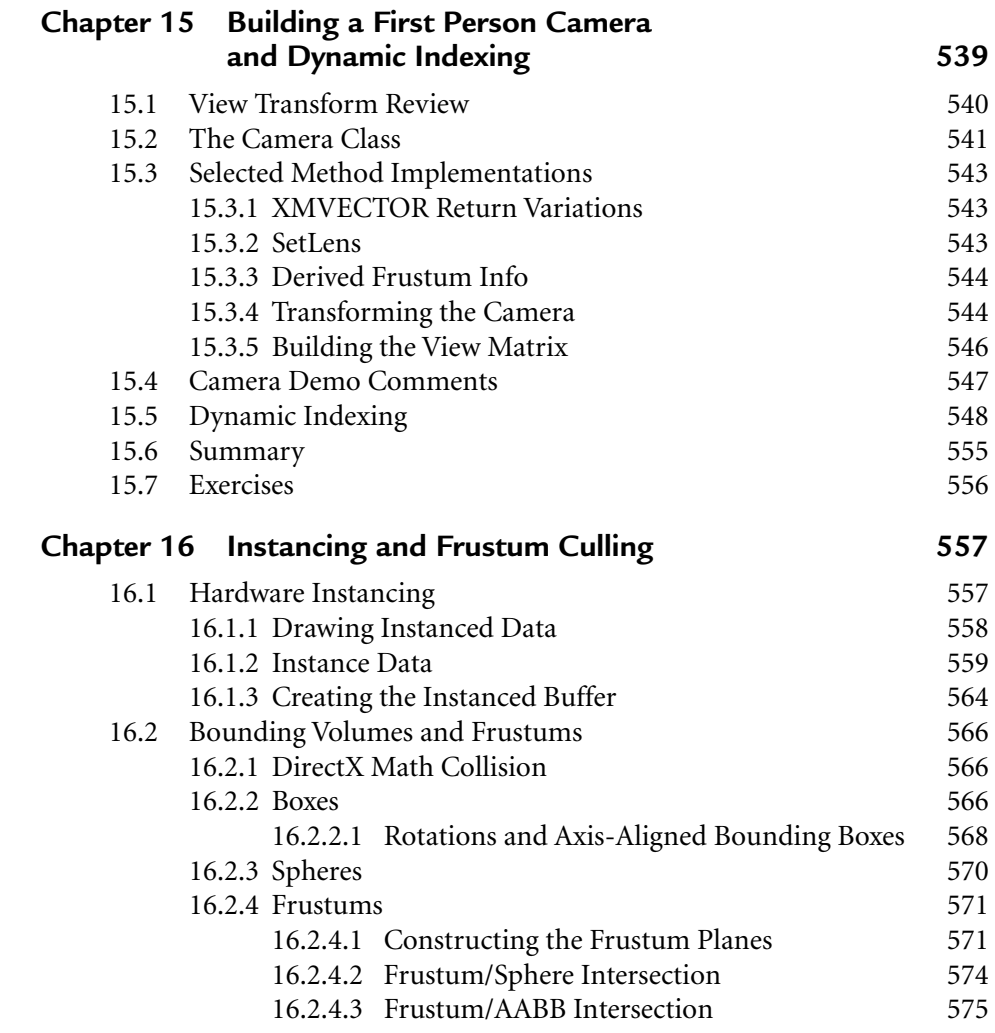

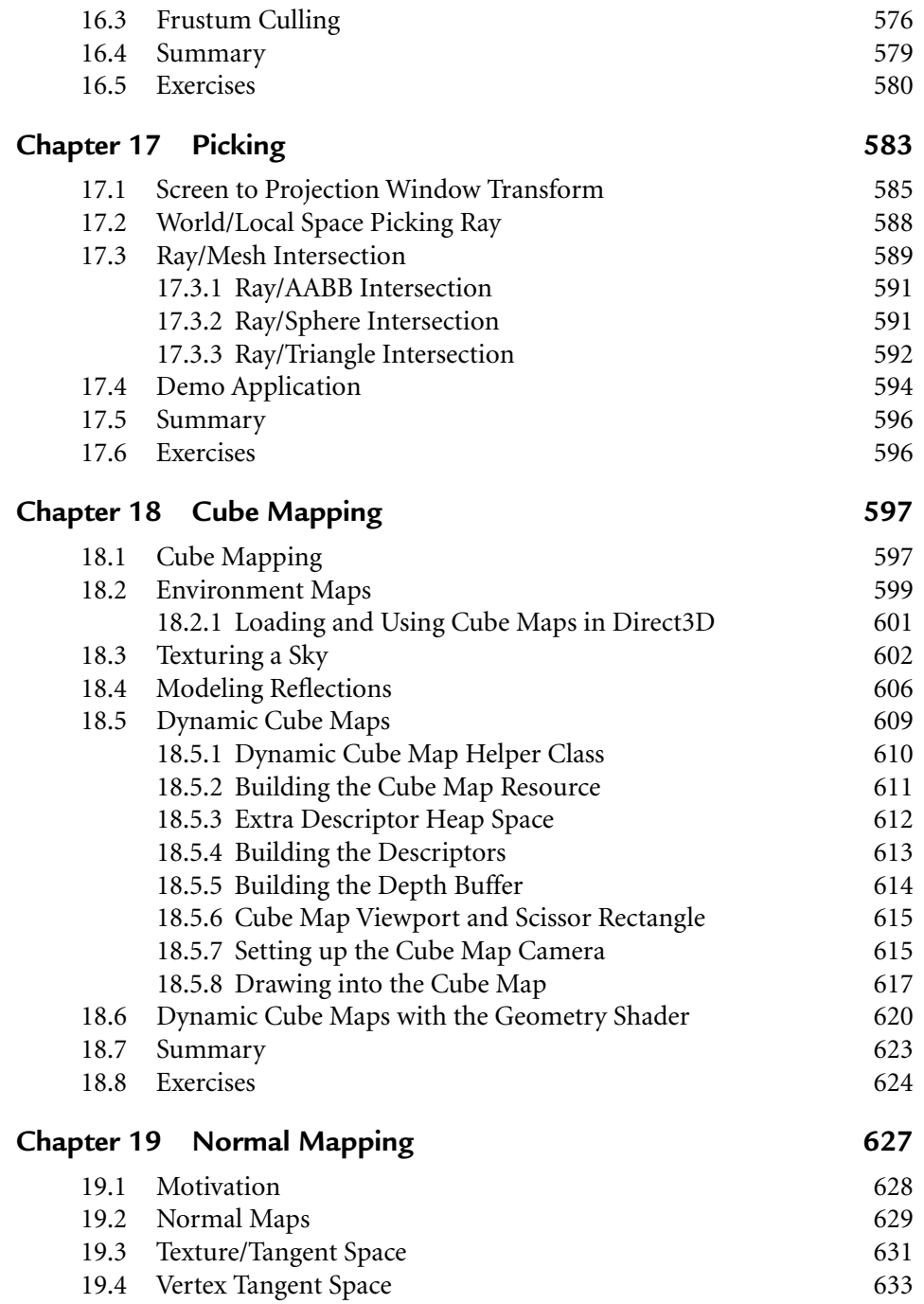

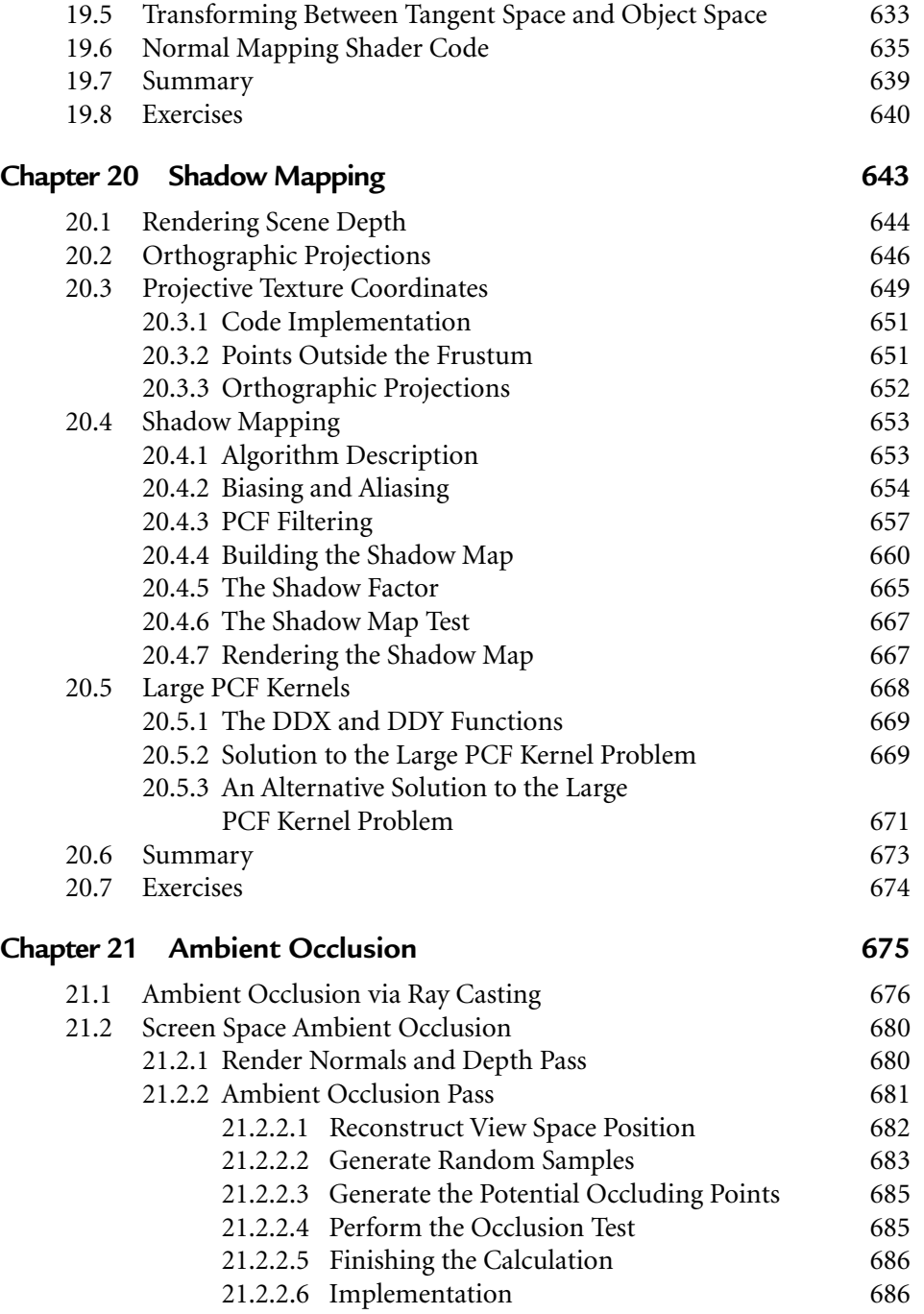

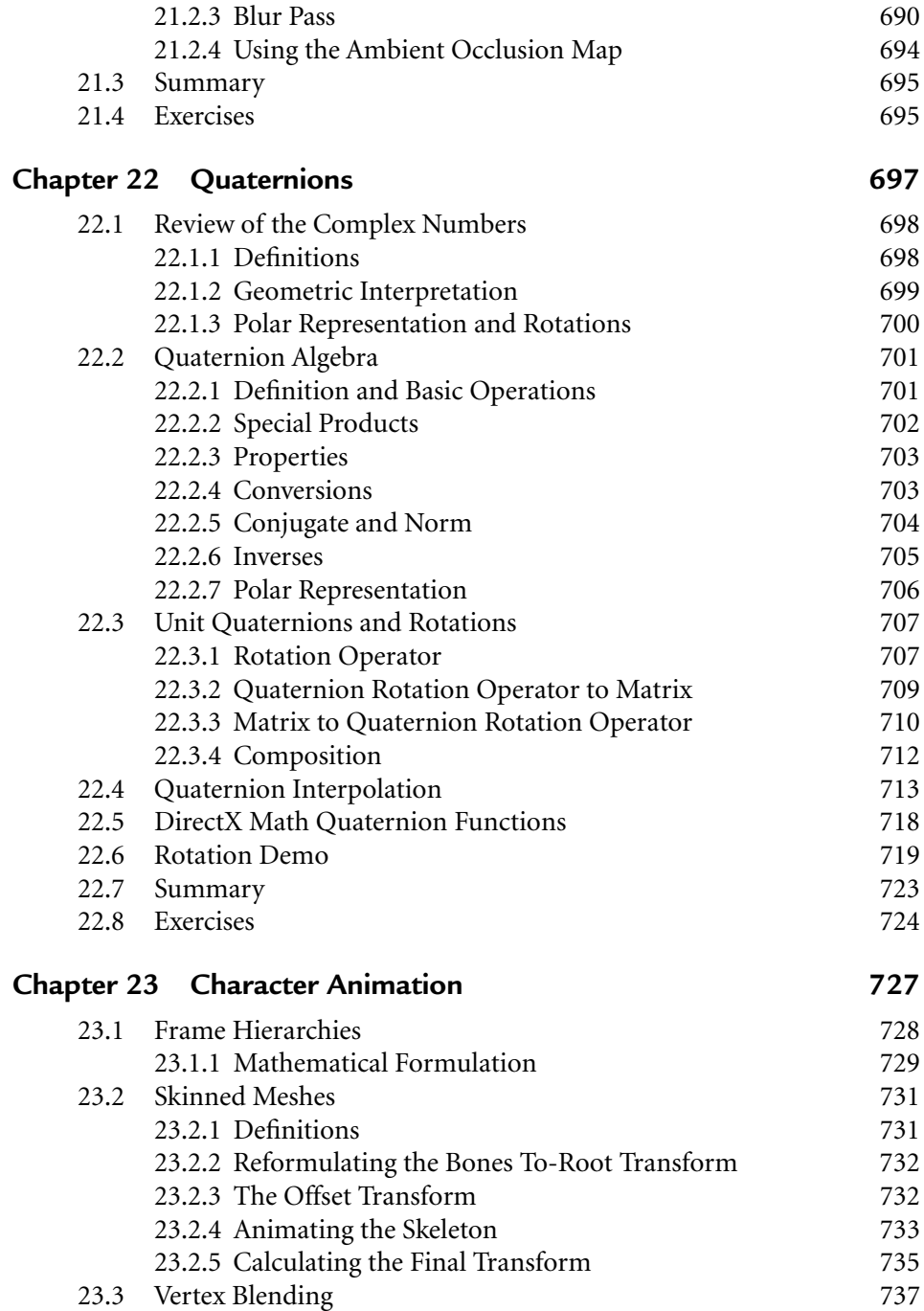

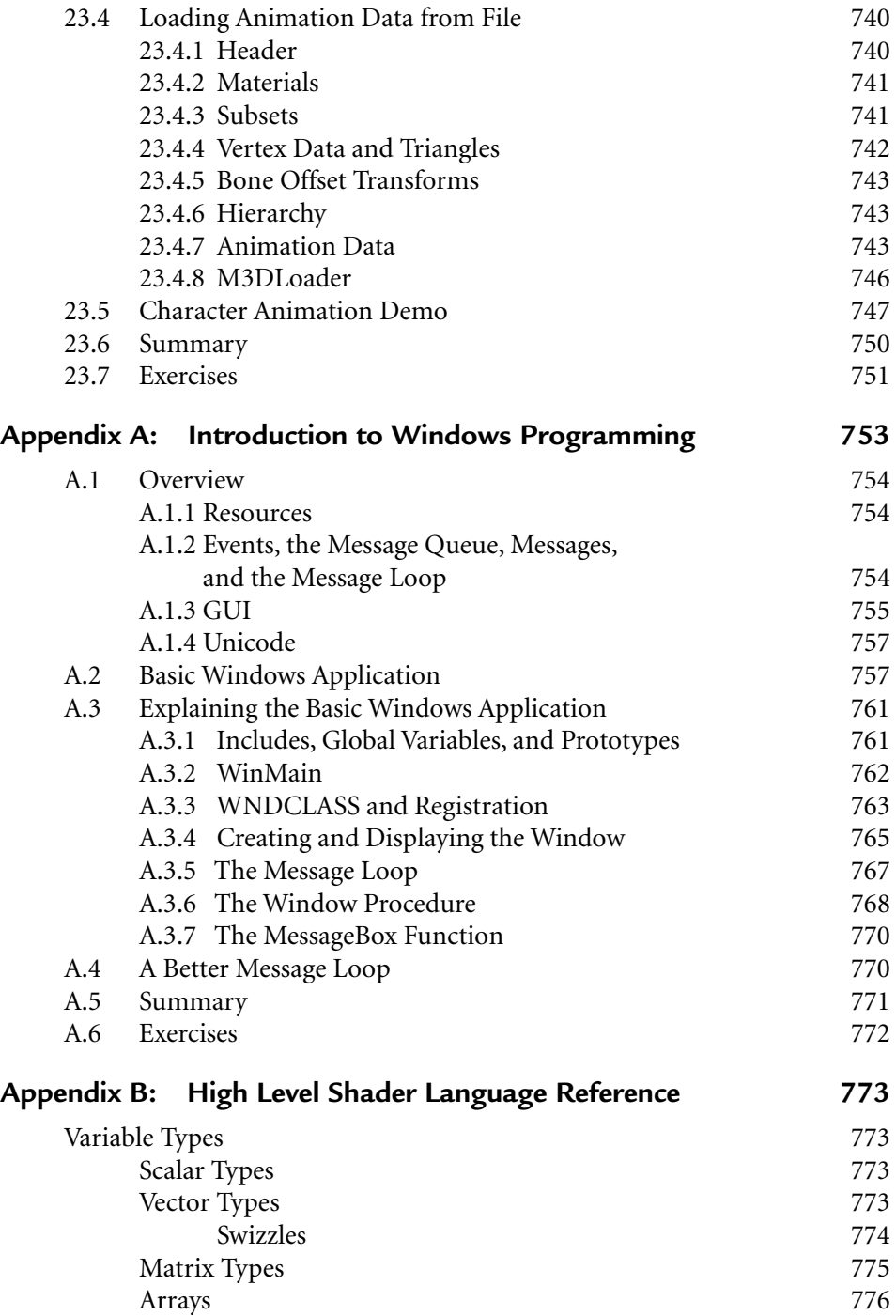

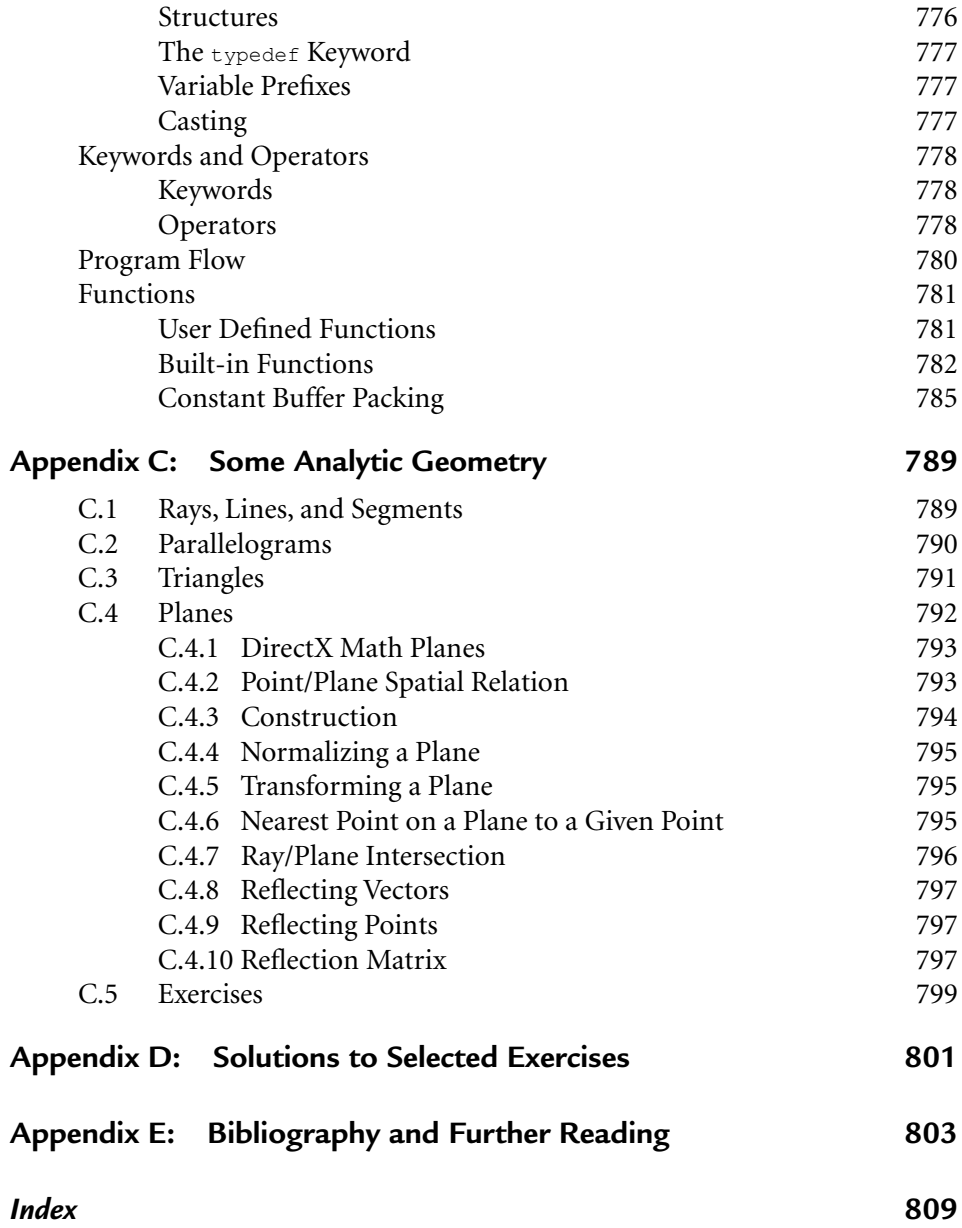